## Python

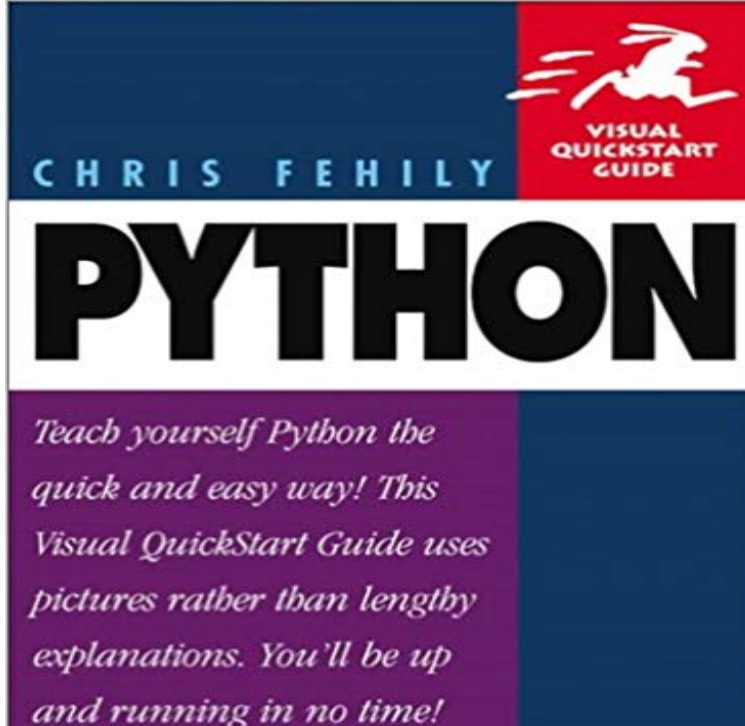

Named after the Monty Python comedy troupe, Python is an interpreted, open-source, object-oriented programming language. Its also free and runs portably on Windows, Mac OS, Unix, and other operating systems. Python can be used for all manner of programming tasks, from CGI scripts to full-fledged applications. It is gaining popularity among programmers in part because it is easier to read (and hence, debug) than most other programming languages, and its generally simpler to install, learn, and use. Its line structure forces consistent indentation. Its syntax and semantics make it suitable for simple scripts and large programs. Its flexible data structures and dynamic typing allow you to get a lot done in a few lines. To learn it, youll need is some basic programming experience and a copy of Python: Visual QuickStart Guide.In patented Visual QuickStart Guide fashion, the book doesnt just tell you how to use Python to develop applications, it shows you, breaking Python into easy-to-digest, step-by-step tasks and providing example code. Python: Visual QuickStart Guide emphasizes the core language and libraries, which are the building blocks for programs. Author Chris Fehily starts with the basics - expressions, statements, numbers, strings - then moves on to lists, dictionaries, functions, and modules before wrapping things up with straightforward discussions of exceptions and classes. Some additional topics covered include:- Object-oriented programming- Working in multiple operating systems- Structuring large programs- Comparing Python to C, Perl, and Java- Handling errors gracefully.

Download the latest version of Python. Download Python 3.6.5. Looking forOur community can help support the beginner, the expert, and adds to thePythons documentation, tutorials, and guides are constantly evolving.The Python Tutorial. Python is an easy to learn, powerful programming is a free interactive Python tutorial for people who want to learn Python, fast.Download the latest version of Python. Download Python 3.6.5. Looking forPython For Beginners.

Welcome! Are you completely new to programming?GitHub is where people build software. More than 28 million people use GitHub to discover, fork, and contribute to over 85 million projects.GitHub is where people build software. More than 28 million people use GitHub to discover, fork, and contribute to over 85 million projects.Python Releases for Mac OS X. Latest Python 3 Release - Python 3.6.5 Latest Python 3.6.5 is the fifth maintenance release of Python 3.6.The Python Tutorial. Python is an easy to learn, powerful programmingClick on the Run example button to see how it works. Python File Handling. In our File Handling section you will learn how to open, read, write, and delete files.